# Loeng 10: Otsingustrateegiate programmeerimine

Jüri Vain ITI0211

#### Otsing olekusiirde graafidel: planeerimisülesanded

- **Planeerimisülesande** kirjeldus peab defineerima otsinguruumi st.
	- Võimalikud otsingu seisundid olekud,
	- olekutevahelised siirded,
	- alg- ja lõppoleku.
- Planeerimisprobleemi lahendiks on *tee* (olekute jada), mis viib *algolekust* soovitud *lõppolekusse* nii, et teele seatud *lisakitsendused* oleks täidetud.

# Otsing olekusiirde graafidel

#### • **Näide 2**: logistika ülesanne

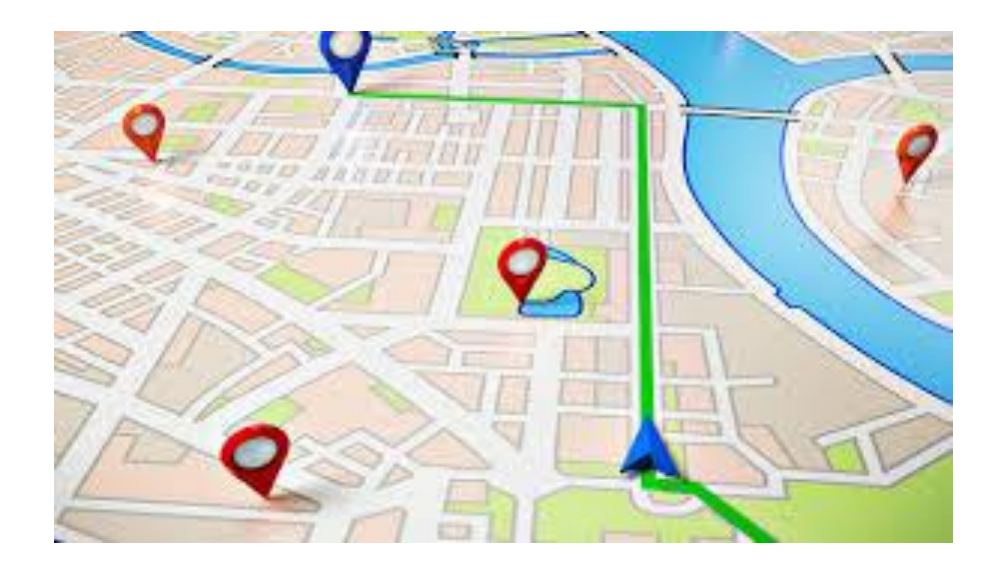

```
% predikaat "state/1" näitab sõiduki asukohta
state(vabaduse väljak).
```

```
state(akadeemia tee).
```
% predikaat"move/3" esitab transpordiühendusi move(sõpruse,troll(sõpruse, keemia)).

move(estonia,buss(estonia,kaubamaja)).

% predikaat finaal\_state/1 esitab sihtolekut final state(akadeemia tee).

…

…

#### Otsing olekusiirde graafidel: planeerimisülesanded

**Näide 1** (kabe):

- nuppude asetus 8 x 8 kabelaual on mängu seisu kirjeldav *olek*
	- N. olekuvektor: (<valge<sub>B</sub>,...,valge<sub>H</sub>><sub>1</sub>,...,<must<sub>A</sub>,...,vaba<sub>H</sub>><sub>8</sub>)
- Nuppudega käimised on *siirded* ühest olekust teise.

Näiteks käik B1 –> C2 kujutub olekuvektoril:

(<valge<sub>B</sub>,...,valge<sub>H</sub>><sub>1</sub>, <valge<sub>A</sub>,vaba<sub>c</sub>,...,valge<sub>H</sub>><sub>2</sub> ...,<must<sub>A</sub>,...,vaba<sub>H</sub>><sub>8</sub>)

(<vaba<sub>B</sub>,...,valge<sub>H</sub>><sub>1</sub>, <valge<sub>A</sub>,valge<sub>c</sub>,...,valge<sub>H</sub>><sub>2</sub> ...,<must<sub>A</sub>,...,vaba<sub>H</sub>><sub>8</sub>)

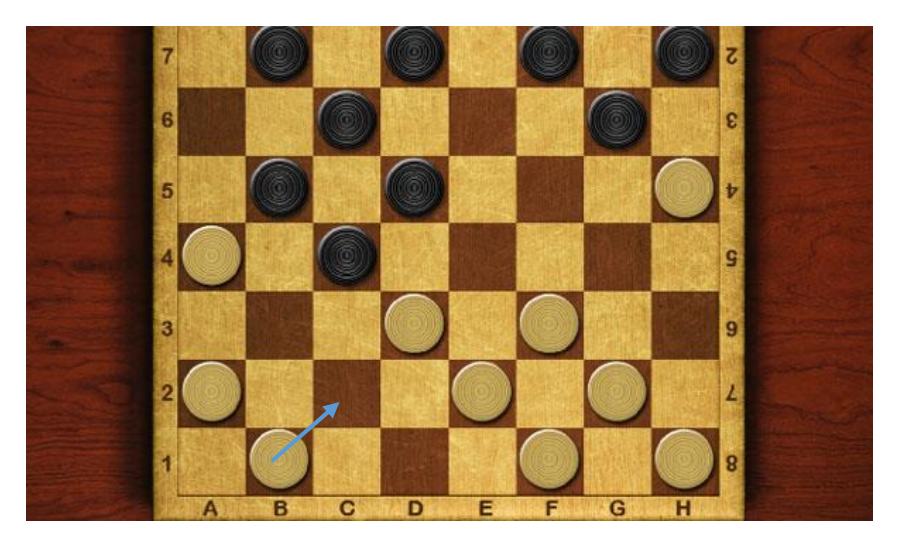

# Otsingupuu

- Juurtipp on algolek, millest otsing lähtub
- Puu tippudeks on otsingu vaheolekud
- Terminaltippudeks on lõpp- ehk sihtolekud
- Tippudevahelisteks kaarteks on olekutevahelised siirded (atomaarsed otsingusammud) .

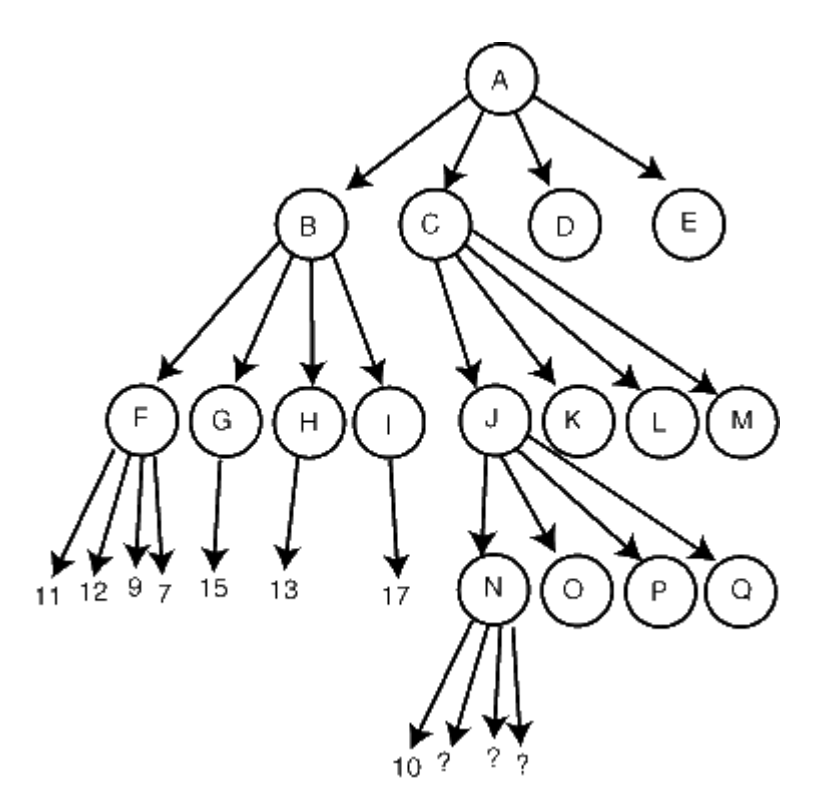

# Sügavuti otsing (dfs) otsingupuul

```
solve dfs(State, History, []):-
     final state(State). \% Kas jooksev olek on lõppolek?
solve dfs(State, History, [Move|Moves]):-
     move (State, Move), \% Kas olekust leidub siire edasiminekuks?
     update(State, Move, State1), \frac{1}{2} % Leia siirde sihtolek
     legal(State1), % Kas sihtolek rahuldab kitsendusi?
     not member(State1,History), % Kas sihtolek läbitakse 1st korda?
     solve dfs(State1, [State1|History], Moves). % Otsing uuest olekust
```

```
?- solve dfs(estonia, [estonia], Moves). % Päringu näide
Moves = [estonia, vabaduse väljak, ... ]
```
#### Kuidas defineerida predikaadid state/3, move/2, legal/1? PROBLEM:

#### • Näide:

- Objektid: mees, hunt, kits ja kapsas
- Süsteemi olek: **state**(Boat, LeftBank, RigthBank).
- % Boat paadi asukoht: vasak, parem
- % LeftBank objektide list, mis on vasakul kaldal
- % RightBank objektide list, mis on paremal kaldal
- % Algolek state(vasak, [kits, hunt, kapsas], []).
- % Lõppolek state(parem,[], [kits,hunt,kapsas]).

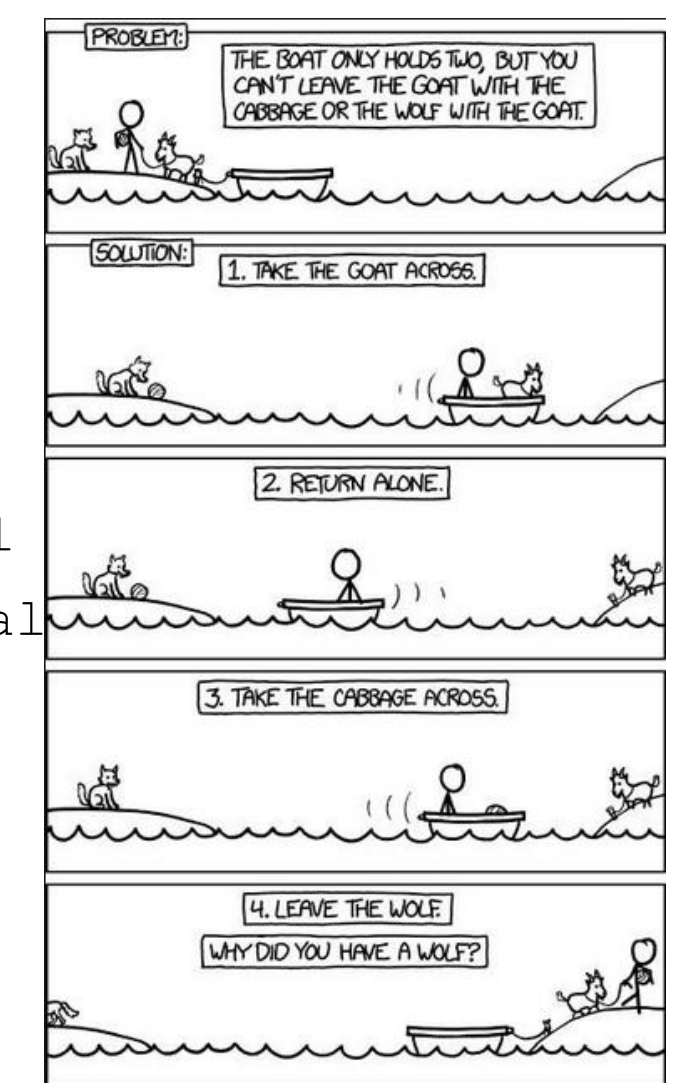

#### Kuidas defineerida predikaate state/1, move/2,update/2, legal/1?

move(+state(left,LB, ),-Cargo):- member(Cargo,LB). % vedada saab asju, mis on move(+state(right, , RB),-Cargo):- member(Cargo, RB). % samal kaldal paadiga. move(+state(\_,\_,\_), -üksi). % mees sõidab üksi

```
update(+state(B,LB,RB), +Cargo, -state(B1,LB1,RB1):-
     update boat(B,B1), \frac{1}{2} extenda paadi olekut
     update banks(Cargo,B,LB,RB,LB1,RB1). % uuenda kallaste olekut
update_boat(vasak,parem). % paadi oleku uuendamine
update boat (parem, vasak).
         Jooksev olek Uus olek
```
#### Kuidas defineerida predikaate state/1, move/2,update/2, legal/1?

%-------------Kallaste olekute uuendamine---------------

update banks (Cargo, vasak, L, R, L1, R1):- % Kui vasakult kaldalt paremale, siis toimub

update banks (Cargo,parem, L, R, L1, R1):- % Kui paremalt kaldalt vasakule kaldale, siis toimub

update banks (üksi, ,L,R,L,R). % Kui mees sõidab üksi, siis kallaste olek ei muutu. select (Cargo, L, L1),  $\%$  elemendi eemaldamine vasaku kalda objektide listist ja insert(Cargo,R,R1). % elemendi lisamine parema kalda objektide listi. select (Cargo, R, R1),  $\%$  elemendi eemaldamine parema kalda objektide listist insert(Cargo,L,L1). % ja elemendi lisamine parema kalda objektide listi.

#### Kuidas defineerida predikaati update/2: abipredikaadid

```
%------------ Elemendi eemaldamine listist -----------------
% Eeldus: listi elemendid on unikaalsed
select(El, [El|L],L). \blacksquareselect(El, [El1|L], [El1|L1]): - <br> % Kui eemaldatav element ei ole listis välimine,
      select(El,L,L1). \frac{1}{2} % tee rekursiooni samm listi sabaga
```
%------------ Elemendi lisamine listi -------------------

insert(El,List,List1):-

sort([El|List],List1). % Termide sorteerimine termide standardjärjestusse % Tagastatakse järjestatud list.

#### Kuidas defineerida predikaate state/1, move/2,update/2, legal/1?

Kuidas esitada kitsendus "kui paat mehega on ühel kaldal, siis teisel kaldal ei tohi olla objektide keelatud paare"?

 $leqal(state(vasak,L,R)):-$  not illegal $(R)$ .  $\text{legal}(\text{state}(\text{parent},L,R)):- \text{not illegal}(L)$ .

illegal(Bank): - member(hunt,Bank), member(kits,Bank). illegal(Bank): - member(kits,Bank), member(kapsas,Bank).

Näites toodud kitsendavad predikaadid on piisavad, et leida sellele otsinguülesandele lahend.

#### Kuidas lahendada SUURI ülesandeid?

- Suuremad planeerimisülesanded (kabe, male, bridž,…) eeldavad väga suure olekuruumi läbivaatamist, mis ei ole piiratud lahendusaja korral sageli teostatav.
- Üks võimalik lahendus on piirata läbivaadatavate käikude hulka kasutades nn *kasufunktsiooni*:

Kasufunktsiooni signatuur: *Gain\_function: State → Value*

Prologis: value(State, Value): - ...

- Levinud otsingustrateegiad, mis kasutavad kasufunktsiooni:
	- *hill climbing*  mäkketõus
	- *best-first search* esmalt-parim

# Otsingustrateegia "hill climbing"

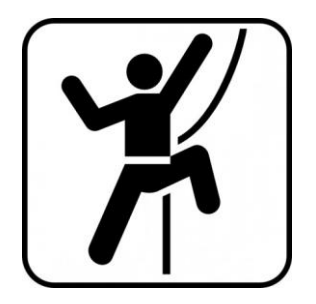

- Sügavuti otsingu (*dfs*) üldistus, kus hargnemisel ei valita otsingupuus vasakult paremale järgmist läbimata haru, vaid haru, millel on suurim kasufunktsiooni väärtus.
- **Kasutades üldist** *dfs***-reeglit, asendame reegli kehas pöördumise** move (State, Move) pöördumisega predikaadiga hill\_climb(State,Move).
- hill climb(State,Move):
	- genereerib kõik antud olekust ühe siirdega saavutatavad olekud,
	- järjestab need olekud kasufunktsiooni väärtuse kahanevas järjekorras s.t. tagurdamisel valitakse suurima kasufunktsiooni väärtusega läbimata haru.

#### Sügavuti otsing *dfs* (slaid 6 uuesti)

```
solve_dfs(State, History,[]):-
     final state(State). \% Kas jooksev olek on lõppolek?
solve dfs(State, History, [Move|Moves]):-
     move(State,Move), % Kas olekust leidub siire edasiminekuks?
     update(State, Move, State1), \% Leia siirde sihtolek
     legal(State1), % Kas sihtolek rahuldab kitsendusi?
     not member(State1,History), % Kas sihtolek läbitakse 1st korda?
     solve dfs(State1, [State1|History], Moves). % Otsing uuest olekust
```

```
?- solve dfs(estonia, [estonia], Moves). % Päringu näide
Moves = [estonia, vabaduse väljak, ... ]
```
# Otsingustrateegia "hill climbing"

Nimetame ümber ja kohaldame dfs reeglit:

```
solve_hill_climb(State, History,[]):- % Kui on jõutud sihtolekusse
      final state(State).
solve hill climb(State, History, Moves):- \blacksquare % Kuijooksev olek ei ole sihtolek
      hill_climb(+State,+Moves,-Move), % Predikaadi move asendamine
      update(State, Move, State1),
      legal(State1),
      not member(State1, History),
      solve_hill_climb(State1, [State|History],Moves).
```
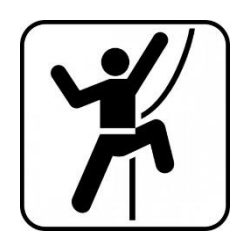

#### **hill\_climb(+State, +Moves, -Move):-**

```
evaluate and order(+Moves, +State, [],-MVs), % Leia "parim esimene" järjestus
member((Move, Value), MVs). \blacksquare % Tagurdamisel valitakse paremuselt
```
% järgmine siire

#### Näide strateegia *hill climbing* rakendamisest

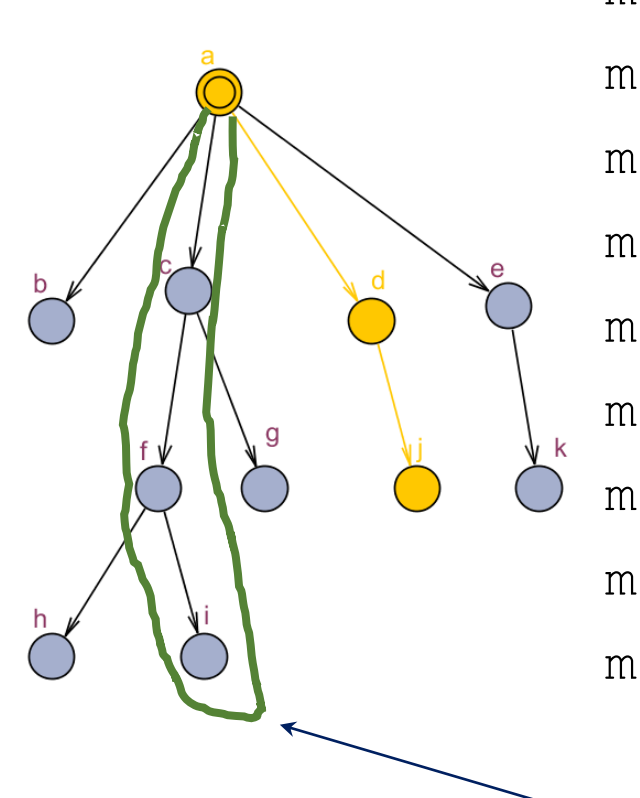

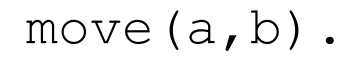

Globaalne optimum

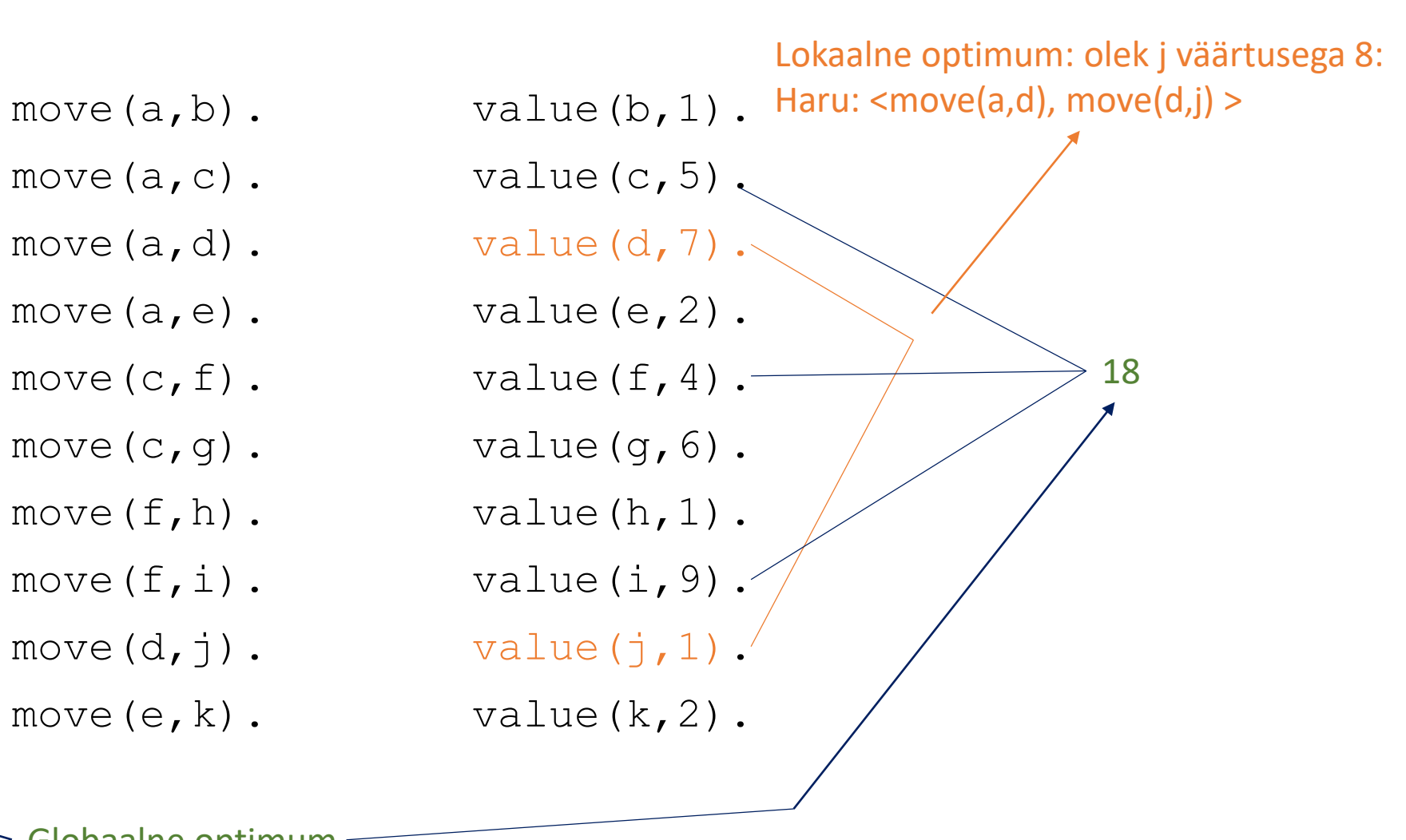

21.11.2021 Loogiline Programmeerimine 16

#### Otsingustrateegia "hill climbing" eelised ja puudused

- Otsing on lokaalne st põhineb ainult vahetult järgmiste olekute võrdlemisel
- Sobib juhul, kui
	- on üks sidus olekusiirde diagramm ja
	- leidub üks optimum, st. kasufunktsioon annab alati ühese eelistuse suunale
- Ei sobi globaakse optimumi leidmiseks, kui on palju lokaalseid optimume

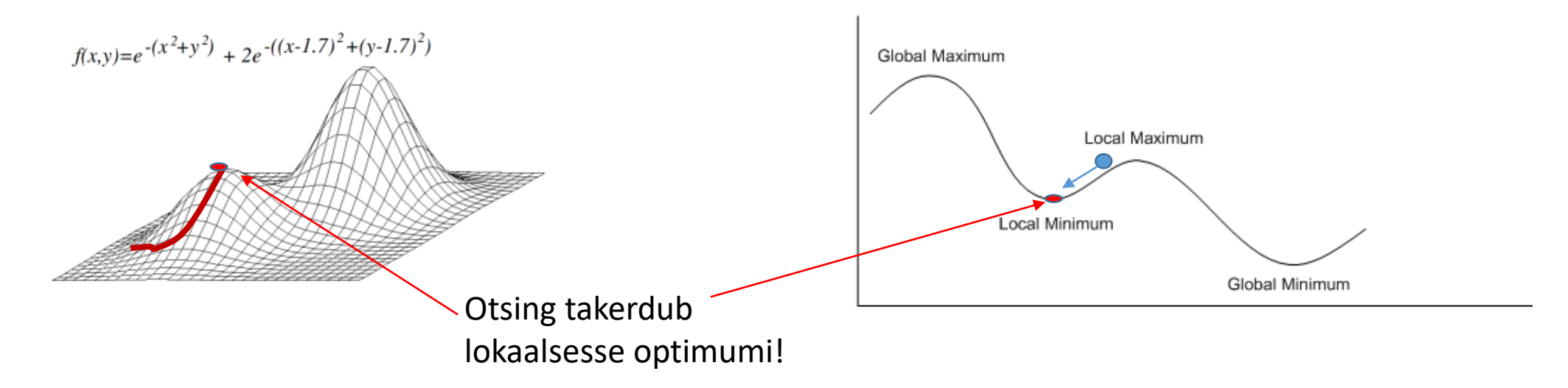

# Otsingustrateegia "parim-esmalt" (*best first*)

- Sarnane *hill climbing'*le.
- Sügavuti otsingu asemel kasutab *laiuti otsingut* (*bfs*) ja *hinnafunktsiooni.*
- Hulk *front* sisaldab vaheolekuid, milleni on otsingu käigus jõutud.
- Järgmise siirde valimisel vaadatakse hulga *front kõiki* olekuid ja nendest lähtuvaid siirdeid.
- Prologis kasutame oleku esitamiseks fakti state/3

state(State, Path, Value)

- $\bullet$  State oleku nimi
- Path olekusse jõudmise tee
- $\bullet$  Value hinnafunktsiooni väärtus olekus State

#### Näide: parim-esmalt

- 
- move $(a, d)$ . value $(d, 7)$ .
- 
- 
- 
- 
- -
- 

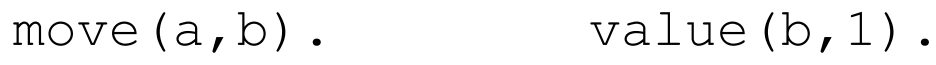

- move $(a, c)$ . value $(c, 5)$ .
	-
- move $(a, e)$ . value $(e, 2)$ .
- move  $(c, f)$ . value  $(f, 4)$ .
- $move (c, q).$  value $(q, 6).$
- $move (f, h).$  value $(h, 1).$
- move $(f, i)$ . value $(i, 9)$ .
- move $(d, j)$ . value $(j, 1)$ .
- move $(e, k)$ . value $(k, 2)$ .

#### • **state(State,Path,Value**)

% state/3 fakte tekib % sama arv, kui otsingu- % frondis on tippe

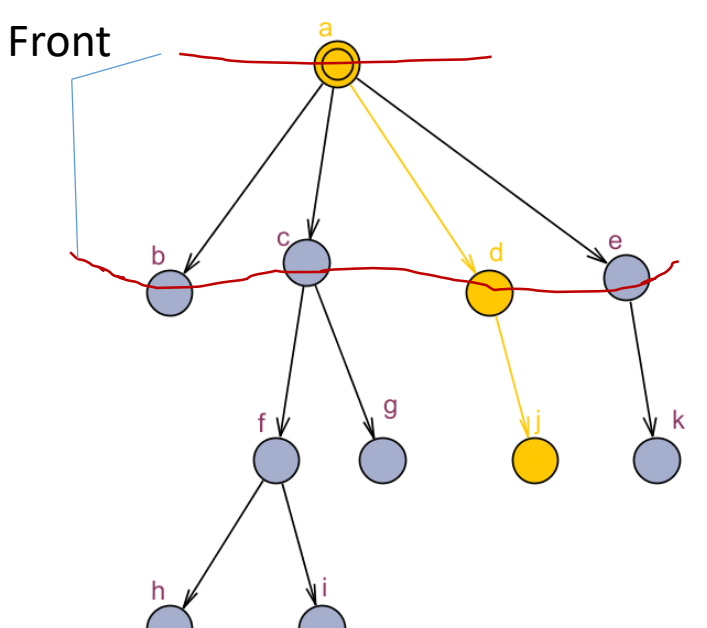

#### *"Parim esmalt"* otsingu kodeerimine

```
solve bestfirst([state(State,Path,Value)|Front], History, BestPath):-
       final state(State), reverse(Path, BestPath).
solve bestfirst ([state(State,Path,Value)|Front], History, BestPath):-
       findall(M, move(State, M), Moves), % frondi kõikide olekutele leiame
       update front (Moves, State, Path, History, Front, Front1), % järgnevad olekud
       solve bestfirst (Front1, [State|History], BestPath).
update front([],S,P,H,F,F). <br>
<sup>8</sup> kui ei ole järgnevaid olekuid
update front([M|Ms], State, Path, History, F, F1):- % kui on veel järgnevaid olekuid
        update(State, M, State1),
        legal(State1),
        value(State1,Value),
        not member(State1, History),
        insert((State1,[M|Path],Value),F,F0),
       update front (Ms, State, Path, [State1|History], F0, F1).
```
# Otsing mängupuul

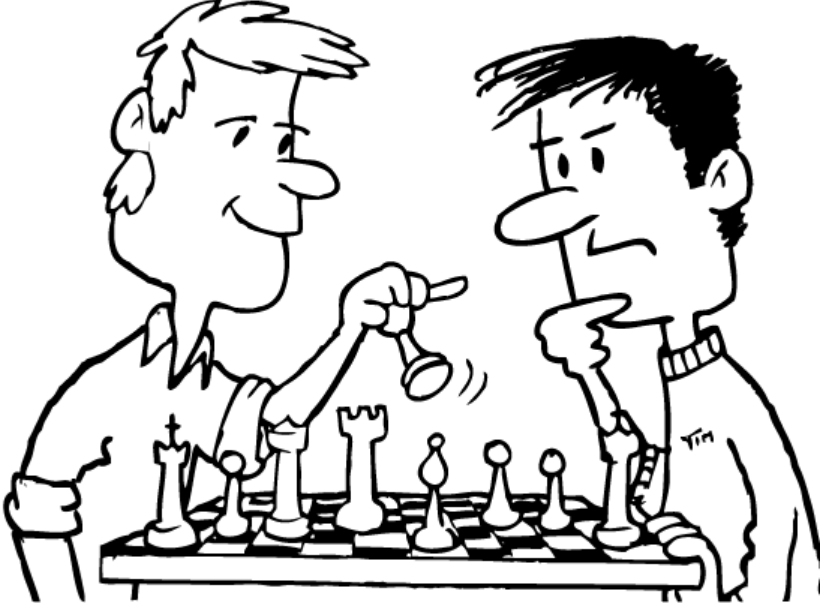

- Vaatame 2 mängija mängusid (kabe, male, tik-tak, jne).
- Mängija käik on siire mängu ühest seisust (olekust) teise.
- Käikusid tehakse kas korda-mööda või käiguõigus oleneb eelmise käigu tulemusest (n. kabes saab vastase nupu võtmise järel uuesti käia).
- Mõlemal mängijal on oma kasufunktsioon (f1 ja f2), mida ta püüab käigu tulemusena maksimeerida (0-summa mängu korral kehtib f1=-f2).
- Esimese käigu õigus oleneb mängust (esimene käik loositakse, mitme järjestik mängu korral esmakäigu õigus vaheldub, jne).

## Näide: mängu peapredikaat

play(Game):-

initialize(Game,Position, Player), % mängu algseisu genereerimine display game(Position,Player), % algseisu kuvamine play(Position,Player,Game). % käikude rekursiivne genereerimine

play(Position,Player,Result):- % Lõpetamistingimuse kontroll game over(Position, Player, Result), !, announce(Result). play(Position,Player,Result):-

#### **choose\_move(Position,Player,Move)**, % Käigu planeerimine

move(Move, Position, Position1),  $\frac{1}{8}$  Käigu sooritamine

display game(Position1, Player), % Uue seisu kuvamine

play(Position1,Player1,Result). % Uue käigu genereerimine

- 
- 

- 
- 
- next\_player(Player,Player1),!, % Järgmise käiguõiguse otsustamine
	-

## Mängupuu

- Mängupuu läbimine on sarnane kasufunktsiooniga olekutepuu läbimisele
- Mängupuud on reeglina liiga suured täieliku otsingu tegemiseks
- Mitte-täieliku otsingu strateegiad:
	- *minmax* (mängija maksimeerib enda ja minimeerib vastasmängija kasufunktsiooni)
	- *mängupuu alfa-beeta kärpimine*
- Strateegiat rakendatakse eelmise näite predikaadis choose move/3

#### Strateegia rakendamine

choose move(Position, Player, Move):-

findall(M,(move(Position,M), legal(move(Position,M))), Moves), evaluate and choose(Moves, Position, (nil,-1000), Move).

- move (., .) peab olema antud seisus teostatav käik;
- käigu vastavust reeglitele kontrollib predikaat  $l$ ega $1/1$
- evaluate and choose(Moves, Position, Record, BestMove) tagastab parima käigu
	- Parameeter Record antud seisust parima seni leitud käigu skoor,
	- Sellega võrreldakse rekursiooni käigus järjest kõik alternatiivid ja parema käigu leidmisel uuendatakse parameetri Record väärtust.

*Kirjeldame mängu ühe mängija seisukohast:*

 $G = (S, \rightarrow, \rightarrow, \rightarrow, S_0, Bad, Goal),$ 

kus

- *S*: mängu seisude hulk
- → ⊆ *S × S* : mängija käigud
- --> ⊆ *S × S* : oponendi käigud
- $s_0 \in S$  : algseis
- *Bad* ⊆ *S* : seisude hulk, kus mängija on kaotanud
- *Goal* ⊆ *S* : seisude hulk, kus mängija on võitnud

- Run: is a finite or infinite sequence  $r = (s_0, s_1, s_2,...)$  of states
- Safe run: If there is no bad state ( $\forall s_i \in r$ .  $s_i \notin Bad$ ) in the run.
- Player Strategy: A set of constraints  $\sigma$  that determines which transition a player chooses next being in some state of the game

 $\sigma: S \to S$  such that  $\forall r \in \rho, r.s \in S: (r.s, \sigma(r.s)) \in E$ ,

where  $\rho$  is a set of runs, such that from any state s of a run *r* in  $\rho$ , strategy  $\sigma$ chooses the next state reachable by an outgoing edge of *s*.

• Safe strategy: No outgoing transitions in the state (*s* ∈ *S*) leads to bad states:

 $\sigma_{safe} = \{(s_i, s_j) | s_i, s_j \in S \land (s_i, s_j) \in E \land s_j \notin Bad\}.$ 

- Feasible strategy: safe strategy that reaches the goal state (*s* ∈ *Goal*) :  $\sigma_{feasible} = \{(s_i, s_j) | (s_i, s_j) \in \sigma_{safe} \land (\exists s : s \in S \land s = s_j \land s \in Goal)\}.$
- Feasible run: A safe run *r of* finite length *|r|*:

$$
r_{feasible} = \{r | (\forall s_i : s_i \in r, i \in [1, |r| - 1] : s_i \notin Bad) \land
$$

$$
(\exists s_j : s_j \in r \land j = |r| \land s_j \in Goal)\}.
$$

• Optimal run: if it is feasible and reaches the goal state (*s* ∈ *Goal*) in the run with a minimum cost:

 $r_{optimal} = \{r|r \in r_{feasible} \land cost(r) \leq min(range) \}$ .

where cost function  $cost: \rho \rightarrow \mathbf{R}$  assigns a real-valued number to each run.

• Winning (optimal) strategy: if it is a safe and feasible strategy and there is a run ending up in goal state (*Goal*) with a minimum cost:

$$
\sigma_{optimal} = \{(s_i, s_j) \mid (s_i, s_j) \in \sigma_{feasible} \land (\exists r : r \in r_{optimal} \land s_i \in r \land s_j \in r)\}.
$$

## Minmax algoritm

- Mänguseisu kasufunktsiooni arvutamiseks kasutame **ettevaatavat planeerimist** s.t. arvutame mängu võimaliku seisu *n* sammu ettepoole ja *n* sammu järgse parima tulemuse põhjal valime jooksva käigu.
- Algoritm eeldab, et vastasmängija teeb niisuguse käigu, mis maksimeerib tema kasufunktsiooni ja minimeerib antud mängija oma. 2
- $flag$  muutuja, mis näitab kas antud käigul maksimeerida või minimeerida kasufunktsiooni

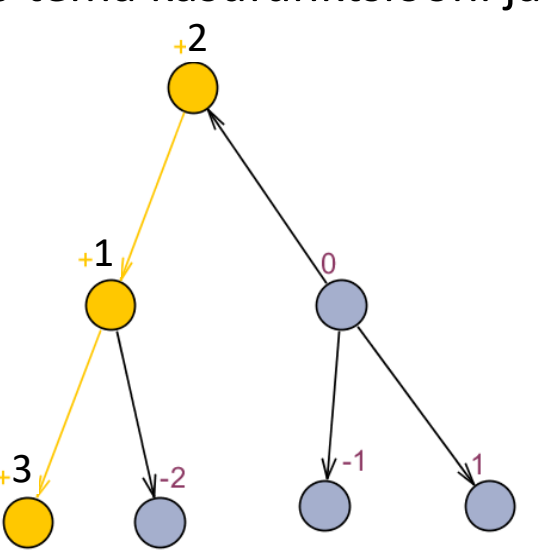

?- evaluate and choose(Moves,Position,Depth,Flag,Record,BestMove).

evaluate and choose(+[Move|Moves],+Position,+D,+MaxMin,+Record,-Best):move(Position, Move, Position1),

```
minmax(D,Position1,MaxMin,MoveX,Value), % minmax planeerimine sügavuseni D 
       update(Move, Value, Record, Record1), \frac{1}{2} % MaxMin - kasufunktsiooni väärtus
       evaluate and choose(Moves, Position, D, MaxMin, Record, Record1, Best).
evaluate and choose([],Position,D,MaxMin,Record,Record).
```

```
minmax(0, +Position, +MaxMin, -Move,-Value):- % kui planeerimissügavus saavutatud
       value(Position,V),
       Value is V * MaxMin.
minmax(+D,+Position,+MaxMin, -Move, -Value):- % kui planeerimissügavus ei ole saavutatud
       findall(M, move(Position, M), Moves),
       D1 is D - 1,
       MinMax is – MaxMin,
       evaluate and choose(Moves, Position,D1,MinMax,+(nil,-1000),-Move,Value)).
```
### Alfa-beeta kärpimine

- Idee: kui selgub, et antud mänguseisust vaadeldava haru jätkamisega ei ole võimalik jõuda seni teadaolevast parema tulemuseni (parameetris Record), siis otsing seda haru pidi lõpetatakse.
- http://web.cs.ucla.edu/~rosen/161/notes/alphabeta.html
- Otsingu parameetrid:
	- *alfa* vähim garanteeritud ülatõke lahendile (maksimeerivale mängijale)
	- *beeta* suurim garanteeritud alamtõke lahendile (minimeerivale mängijale)
- Minimeerissammul peatatakse haru jätkamine, kui kasufunktsiooni väärtus < alfa
- Maksimeerival sammul peatatakse haru jätkamine, kui leitud kasufunktsiooni väärtus > beeta
- Kui  $\alpha \leq k$ asufunktsiooni väärtus  $\leq \beta$ , siis otsing antud haru pidi jätkub.

#### Alfa-beeta otsingureegel Prologis

evaluate and choose([Move|Moves],Position,D,Alpha,Beta,Move1,BestMove):move(Move, Position, Position1),

**alpha\_beta(+D,+Position1,+Alpha,+Beta, -MoveX,-Value),**

Value1 is -Value,

**cutoff(Move,Value1,D,Alpha,Beta,Moves,Position,Move1,BestMove)**.

evaluate and choose([],Position,D,Alpha,Beta,Move,(Move,Alpha)).

```
alpha beta(0, Position, Alpha, Beta, Move, Value): - % kui planeerimissügavus saavutatud
       value(Position,Value).
alpha beta(D, Position, Alpha, Beta, Move, Value): - % kui planeerimissügavus ei ole saavutatud
       findall(M,move(Position,M),Moves),
       Alpha1 is –Beta, % olenevalt kelle käiku planeerimisel vaadatakse, vahetub alfa ja beeta
       Beta1 is -Alpha, \frac{1}{2} % väärtus ning omandab vastupidise märgi
       D1 is D-1, % tegemata planeerimissammude väärtus kahaneb
       evaluate and choose(Moves, Position,D1,Alpha1,Beta1,nil,(Move,Value)).
```
#### Kärpimine

cutoff(Move,Value1,D,Alpha,Beta,Moves,Position,-(Move,Value)):- Value >= Beta. % maksimeerimissammu peatumistingimus cutoff(Move,Value,D,Alpha,Beta,Moves,Position, BestMove):-Value =< Alpha. % minimeerimissammu peatumistingimus cutoff(Move,Value,D,Alpha,Beta,Moves,Position, BestMove):evaluate and choose(Moves, Position, D, Value, Beta, Move, -BestMove).

# Kodutöö

#### **Ülesande kirjeldus**

- Koostada Prologis kabeprogramm, mis sooritab korraga ühe käigu või vastase nupu võtmise (kui võtmine on võimalik, siis on see kohustuslik).
- Programm peab võistlema vastase programmiga.
- Predikaat "arbiiter" annab programmidele korda-mööda käiguõiguse või korduva käiguõiguse, kui eelmine käik oli võtmine.
- Mäng lõpeb, kui ühel mängijatest ei ole enam võimalik teha käike. Võitja on programm, mis sooritab viimase käigu.
- Arbiiter kontrollib käikude õigsust ja diskvalifitseerib reegleid rikkunud programmi.

#### Programmid peavad järgima järgmisi kokkuleppeid:

• 1. Kabelaua seis esitada faktidega ruut/3:

ruut(X, Y, Status).  $\frac{1}{8}$  kus  $X, Y \in [1, 8]$ 

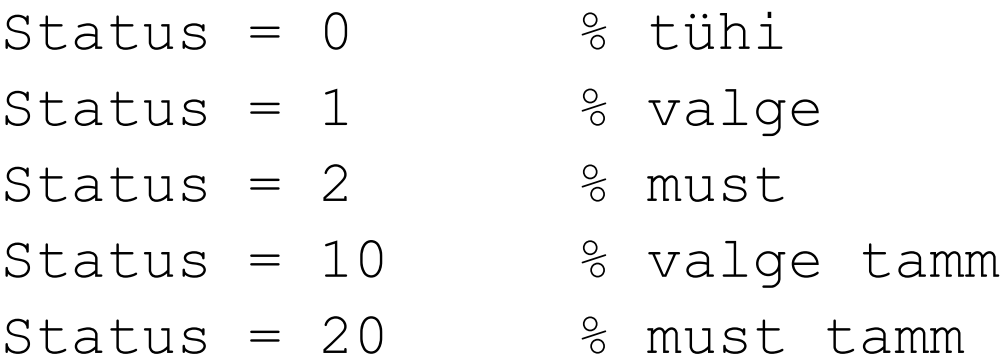

NB! Valged alustavad väiksemate X-koordinaadi väärtusega ruutudest, mustad – suuremate X-koordinaadi väärtusega ruutudest st. valge nupu jaoks leidub algseisus fakt ruut(1,1,1).

# Kabeprogrammi vormistamise reeglid

- Käiku planeeriv ja sooritav programm peab olema vormistatud **mooduli** kujul
	- :- module(mooduli nimi, mooduli peapredikaat/1).
- Mooduli peapredikaat peab olema kujul

```
mooduli_peapredikaat(Color).
```
Color – nuppude värv (1 või 2), millega antud programm mängib.

- Moodulis ei tohi esineda staatilisi fakte  $\text{runt}/3$  ja deklaratsiooni :- dynamic  $\text{runt}/3$ .
- Mooduli peapredikaat ei tohi lõpetada *fail*-ga st. tagurdamine ei tohi minna teise mängija programmi.
- Selleks on soovitav defineerida peapredikaadis lisaks alternatiiv, mis tagastab alati *true*

```
mooduli_peapredikaat(Color):-
            ...., !.
mooduli_peapredikaat(_).
```
## Arbiiteri kohandamine programmidele

• Faktis

players\_turn(1,2,MustadegaMängivProgr).

tuleb 3nda argumendi väärtuseks kirjutada programmi peapredikaadi nimi, mis mängib MUSTADE nuppudega.

• Faktis

#### players\_turn(2,1,ValgetegaMängivProgr).

tuleb 3nda argumendi väärtuseks kirjutada selle programmi peapredikaadi nimi, mis mängib VALGETE nuppudega.

### Mängu käivitamine

- Faktide players turn 3ndate parameetrite seadistamine programmis arbiter.pl
- Laadida mällu programm arbiter.pl
- Laadida mällu mängijate programmid
- Käivitada mäng päringuga
	- ?- turniir.

## Abistavaid näpunäiteid käikude planeerimisel (predikaat choose\_move)

- Käikude planeerimiseks on otstarbekas genereerida saavutatavate mänguseisude puu.
- Igale mänguseisule vastab puu üks tipp ja igale käigule kaar tippude vahel.
- Puu sügavus on määratud sellega kui mitu sammu antud käiku ette planeeritakse.

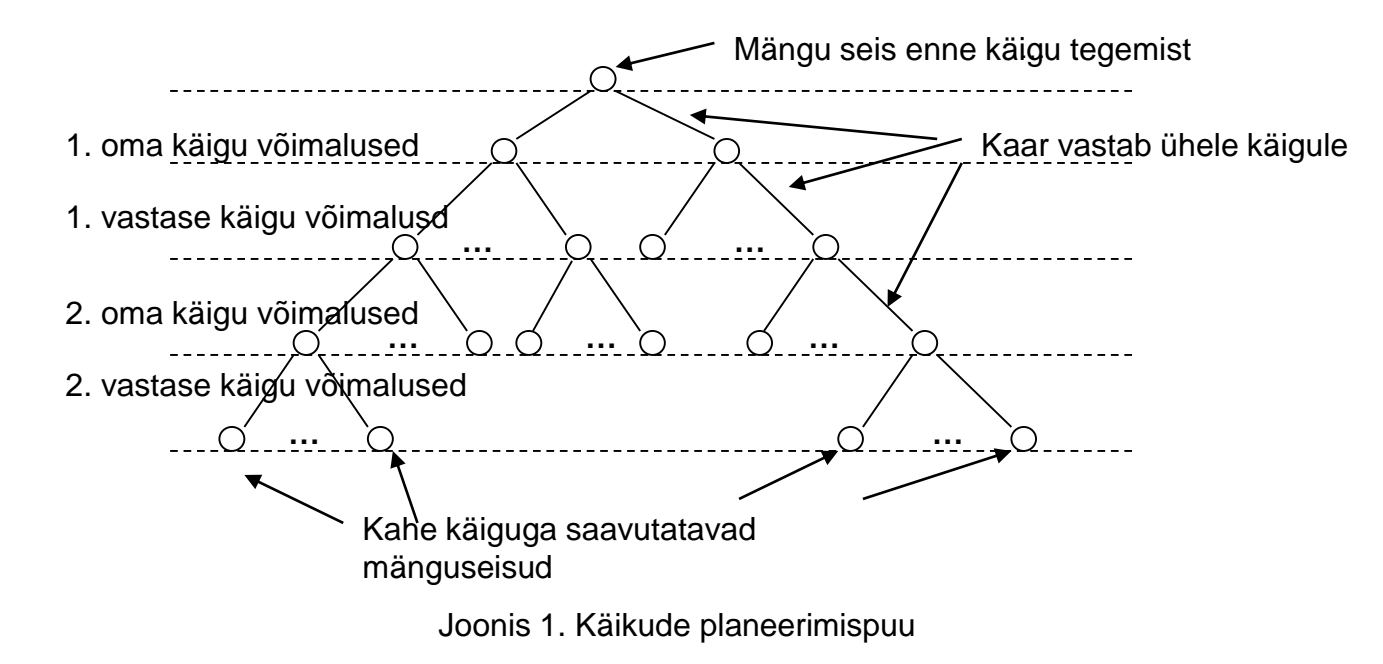

#### Käigu sooritamiseks vajalikud planeerimistegevused

- Planeerimispuu implementeerimiseks vajalike faktide loomine,
- Näiteks kabe ruutusid kirjeldav abifakt  $r$ uut / 7 omab järgmist vormingut:

ruut(X,Y,Color,Plan step,Prev state, Present state,Cost). kus

- $X, Y$  ruudu koordinaadid  $[1,..,8]$
- $Color$  -- ruudul oleva nupu värv  $[1,2,10,20]$
- Plan step -- planeerimispuu tase, mida antud fakt kirjeldab (vahemikus [0,..,n] )
- Prev state -- eelmise seisu ID, millest jõuti antud seisu
- Present\_state -- planeerimissammu käesoleva seisu ID
- Cost -- seisu kasufunktsiooni väärtus.

Näiteks vastase nupu võtmisel: Cost:=Cost+1, oma nupu kaotamisel: Cost:=Cost-1

## Planeerimispuu genereerimine ja läbimine

- Planeerimispuu koosneb  $\text{mult}/7$  faktidest, mille parameeter  $\text{Prev}$  state võimaldab puud läbida terminal-tipust juur-tipu suunas pärast *n*-dal planeerimissammul parima seisu leidmist.
- Parima käigu valimine:
	- Kasutades fakti ruut/7 parameetri Cost väärtusi, leida planeerimispuu terminaalsetele tippudele vastavate (st kus parameeter Plan step = *max* planeerimissügavus, näiteks Plan step = 2) faktide ruut/7 hulgast niisugune, mille parameeter Cost omab suurimat väärtust.
	- Kasutades fakti ruut/7 parameeterit Prev state liikuda planeerimispuu juurtipuni ja kuulutada sellele teele jääva esimese käigu tulemus mängu uueks seisuks.
- Kopeerida valitud käiguga tekkiv uus nuppude asetus faktide hulgaks  $r$ uut / 3 ja anda juhtimine tagasi arbiiterprogrammile.
- Lisaks võib kasutada mängupuu genereerimisel alfa-beeta kärpimist st kärpida planeerimisel harud, mis on kehvemad kui teadaolev parim.

•Head nuputamist!

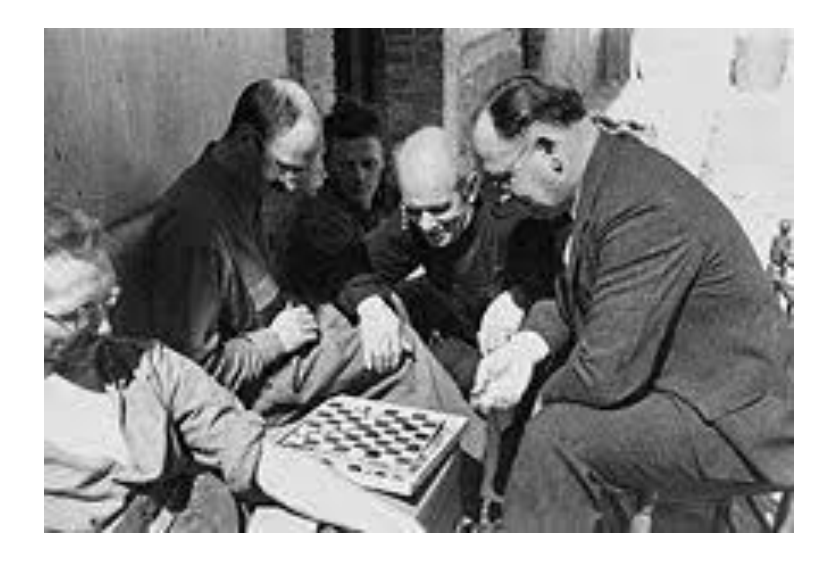